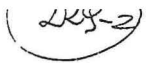

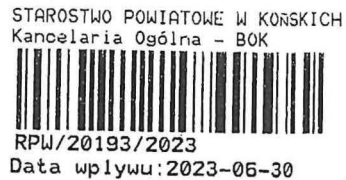

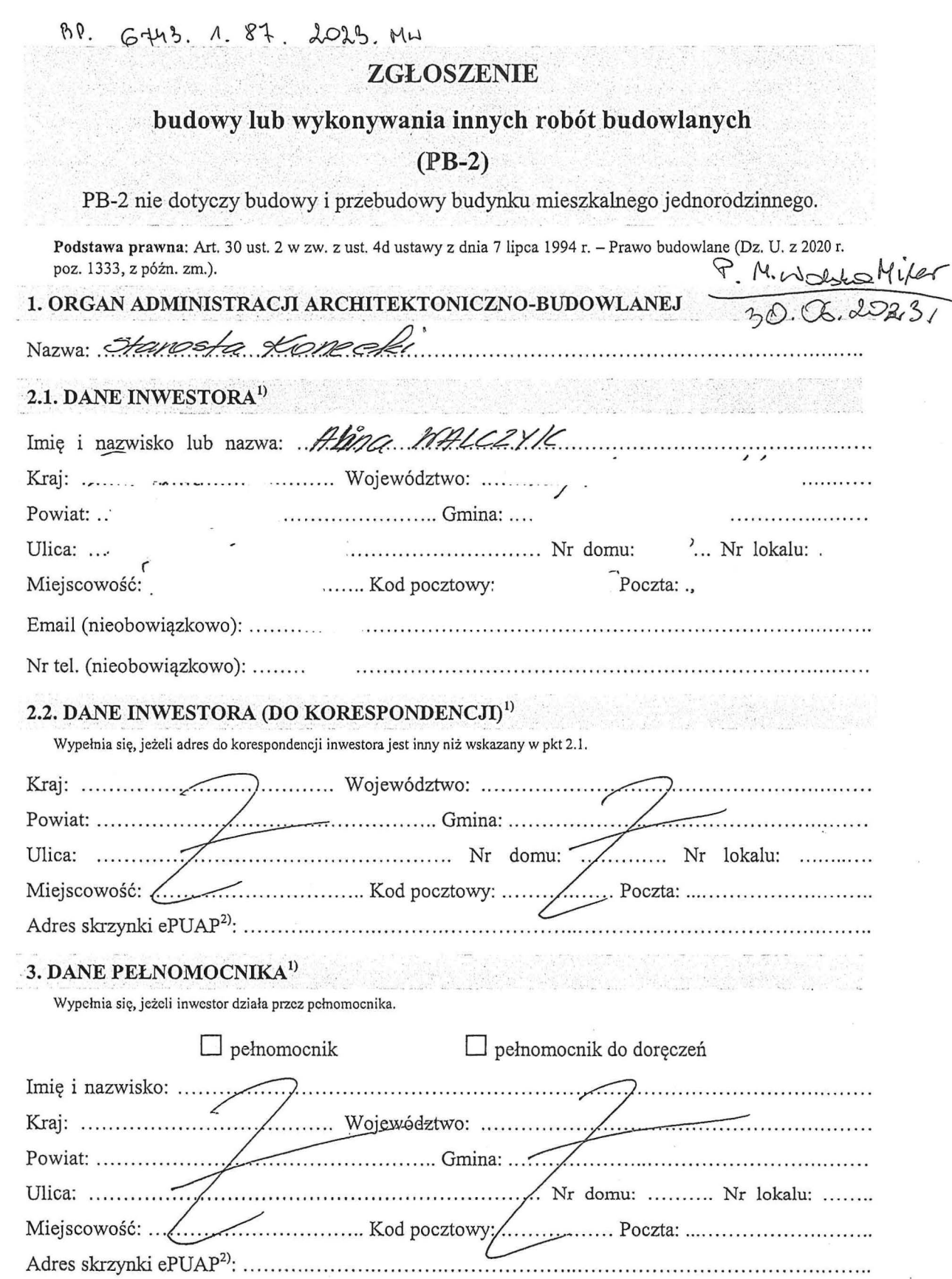

 $\tilde{\epsilon}$ 

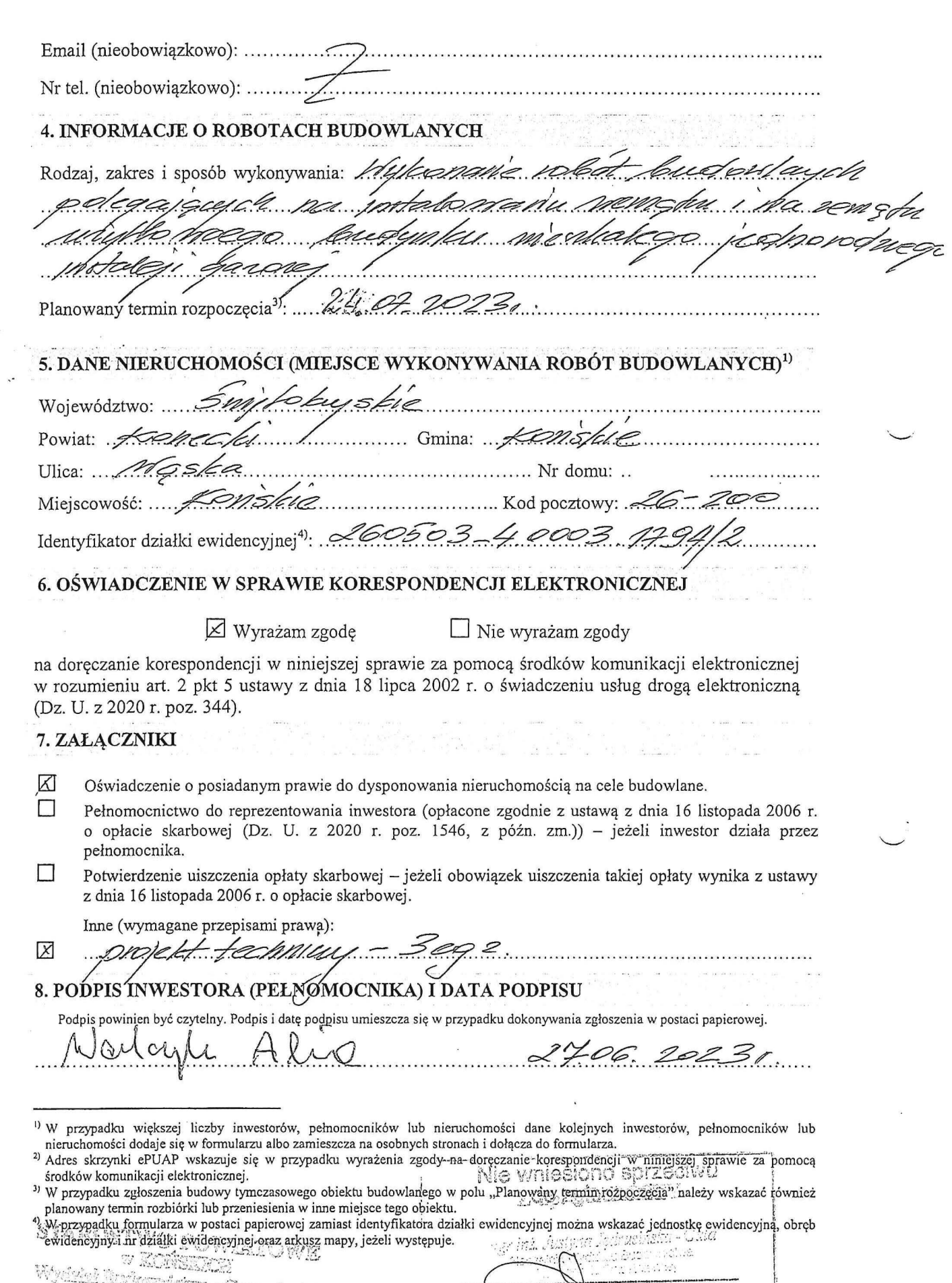

 $\frac{1}{2} \frac{1}{2}$ 

 $\frac{1}{2}$ 

 $\frac{1}{2}$ 

 $\overline{\mathcal{S}}_{\mathcal{A}}$ 

 $\ddot{r}$ 

Wydrieł Bratoszeleżow z Gospoderła<br>1990: 1990: szczeg<br>2 Martin J. Samman Seezdon

 $\overline{\mathcal{Q}}$ 

 $\frac{1}{200}$ Cońskie, dn. ...........